*Ministero dell'Istruzione, dell'Università e della Ricerca Direzione Generale per le risorse umane del Ministero, acquisti e affari generali - Ufficio III* 

*Documento di progetto*

*Progettazione del corso*  **"La nuova PDL e i servizi correlati"** 

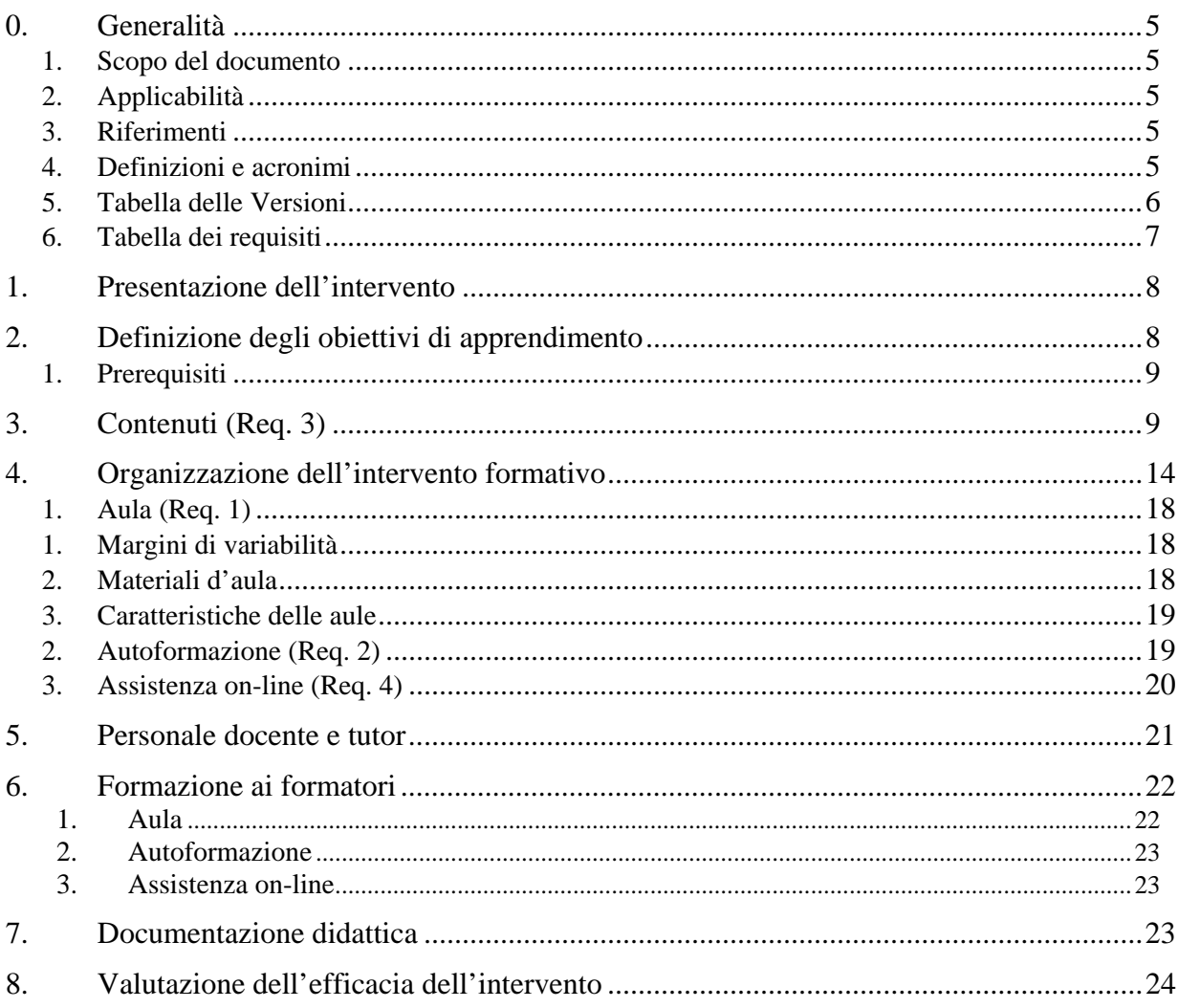

# **0. Generalità**

## **1. Scopo del documento**

Questo documento ha l'obiettivo di cogliere le esigenze emerse durante i colloqui intercorsi tra la Direzione Generale per le Risorse Umane del Ministero, Acquisti e Affari generali – Uff. III, la Direzione Generale Sistemi Informativi ed il servizio di formazione del RTI, riguardo alla proposta di un percorso di formazione sulla nuova postazione di lavoro e i nuovi servizi ad essa correlati. Il percorso, che coinvolgerà nel tempo tutto il personale amministrativo degli uffici centrali e periferici, prevede in questa prima fase una popolazione di circa 3.000 persone.

## **2. Applicabilità**

Il presente documento si applica all'interno del processo di progettazione dell'intervento formativo.

## **3. Riferimenti**

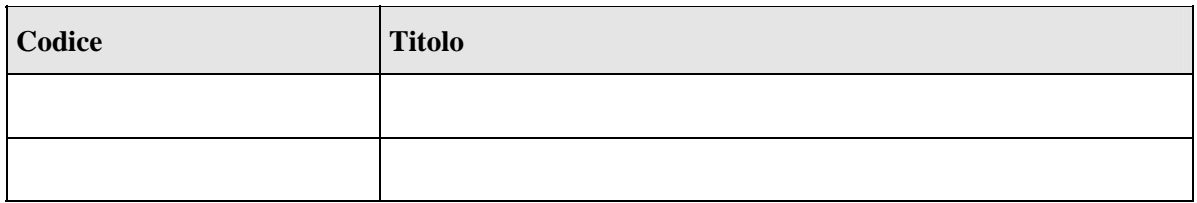

## **4. Definizioni e acronimi**

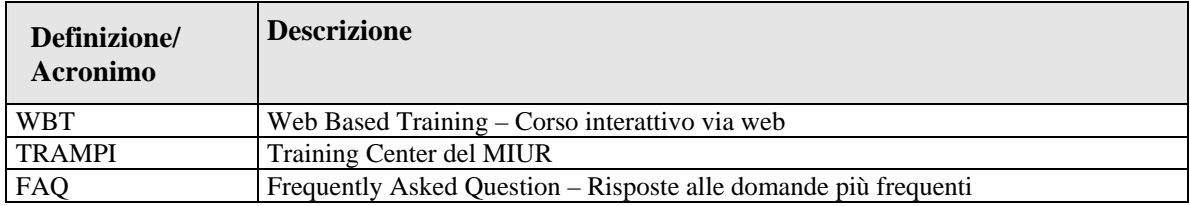

## **5. Tabella delle Versioni**

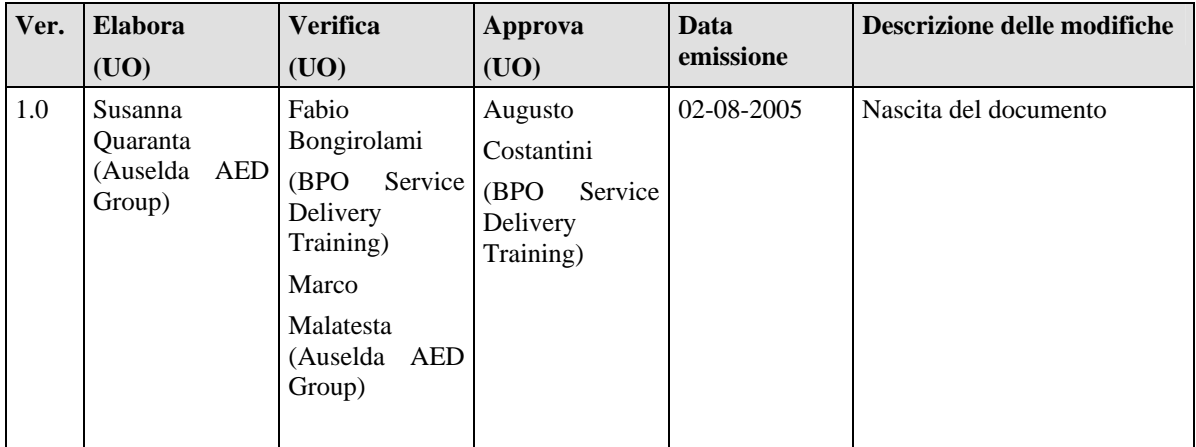

## **6. Tabella dei requisiti**

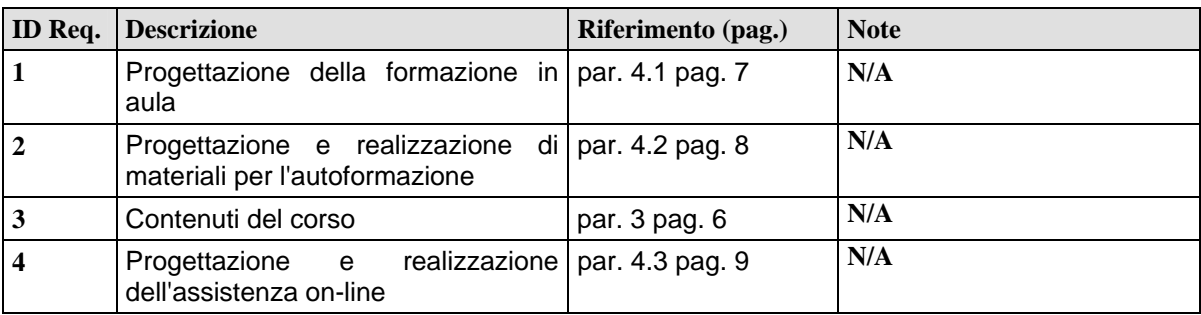

# **1. Presentazione dell'intervento**

L'intervento è rivolto, in questa fase iniziale, a una popolazione di circa 3.000 dipendenti ai quali verrà fornita una nuova postazione di lavoro. Questo intervento è dedicato a far acquisire gli elementi base della tecnologia informatica della nuova PDL, al fine di rendere subito autonomi gli utenti nello svolgimento delle funzioni più semplici.

In tale modulo verranno introdotti, tra gli altri, i concetti generali relativi all'accesso e all'utilizzo della rete MIUR.

Questo intervento formativo, pur essendo autoconsistente, potrà essere completato da un ulteriore intervento (denominato "La nuova PDL e gli strumenti per la produttività individuale") che comprende l'erogazione di contenuti relativi agli altri strumenti di Office installati sulla nuova postazione di lavoro, come i programmi per l'elaborazione dei testi, i fogli elettronici, le basi di dati e gli strumenti di presentazione, oltre ad un utile approfondimento sulle buone pratiche nell'uso della nuova PDL.

# **2. Definizione degli obiettivi di apprendimento**

Gli obiettivi dell'intervento si possono così riassumere:

- Sfruttare al meglio le potenzialità della propria postazione di lavoro;
- Utilizzare correttamente le funzionalità di alcuni strumenti che più si addicono al proprio lavoro in relazione alla configurazione della nuova PDL;
- Conoscere le modalità di accesso e di utilizzo della rete MIUR;
- Saper risolvere autonomamente le problematiche ricorrenti nell'uso della nuova PDL.

## **1. Prerequisiti**

Non sono previsti prerequisiti di ingresso al corso.

# **3. Contenuti (Req. 3)**

## **Modulo 1: Introduzione alla PDL**

Questo modulo ha lo scopo di introdurre i partecipanti all'utilizzo della nuova postazione di lavoro che è stata loro assegnata, in modo da renderli in tempi brevi sufficientemente autonomi. Nel modulo sono previste tre aree.

**1.** La prima area, **Introduzione all'informatica,** fornisce una conoscenza di base della struttura e del funzionamento di un personal computer, delle reti informatiche e dei problemi riguardanti la sicurezza dei dati e gli aspetti legali.

#### **L'Area è strutturata, con particolare riferimento alla nuova PDL, secondo i seguenti argomenti:**

- **Concetti generali**
	- ! Hardware, software e Tecnologia dell'Informazione
	- $\triangleright$  Tipi di computer
	- ! Componenti principali della nuova PDL
- **Hardware**
	- $\triangleright$  Unità centrale di elaborazione
	- ! Memoria I diversi tipi di memoria presenti nel Computer. Misura della memoria.
	- $\triangleright$  Periferiche di input
- $\triangleright$  Periferiche di output
- > Periferiche di input/output
- $\triangleright$  Dispositivi di memoria

#### • **Software**

- $\triangleright$  Tipi di software
- > Software di sistema
- $\triangleright$  Software di applicativo
- > Graphical User Interface
- $\triangleright$  Sviluppo di sistemi

### • **Reti informatiche**

- $\triangleright$  LAN, WAN
- > Intranet, Extranet
- $\triangleright$  Internet
- $\triangleright$  La rete telefonica e i computer

### La rete **MIUR**

- $\triangleright$  Autenticazione utente
- $\triangleright$  Introduzione alle directory condivise

#### • **Sicurezza**

- > Sicurezza dei dati
- $\triangleright$  Virus
- $\triangleright$  Diritto d'autore e aspetti giuridici
- $\triangleright$  Copyright
- $\triangleright$  Legislazione sulla protezione dei dati
- **2.** La seconda area **"Utilizzo di Windows XP"** fornisce una conoscenza pratica delle principali funzioni di base di un personal computer e del suo sistema operativo, l'organizzazione e la gestione di file e cartelle attraverso le icone e le finestre e l'utilizzo delle opzioni di stampa.

#### **L'Area è strutturata, con particolare riferimento alla nuova PDL , secondo i seguenti argomenti:**

#### • **Introduzione all'uso di Windows XP**

- ! Utilizzo dell'interfaccia utente e del dispositivo di inserimento dati (mouse, tastiera)
- ! Avvio di applicazioni: il pulsante "Avvio"
- $\triangleright$  Risorse del computer e risorse di rete

#### • **Gestione di dischetti e dischi fissi**

- > Descrizione dei supporti
- $\triangleright$  Proprietà di file e cartelle
- $\triangleright$  Creazione di cartelle
- ! Copia, spostamento e cancellazione di file e cartelle
- $\triangleright$  Utilizzo del cestino
- $\triangleright$  Utilizzo dei dischetti
- $\triangleright$  Utilizzo della stampante

#### • **Il sistema di guida in linea**

- ! Utilizzo dell'interfaccia utente e del dispositivo di inserimento dati (mouse, tastiera)
- ! Avvio di applicazioni: il pulsante "Avvio"
- ! Risorse dei computer e risorse di rete

#### • **Funzionalità avanzate**

- $\triangleright$  Ricerca di informazioni
- $\triangleright$  La funzione "annulla"
- **3.** La terza area "**Internet e Posta elettronica**" riguarda sia l'uso di Internet per la ricerca di dati e documenti nella rete, sia la comunicazione per mezzo della posta elettronica.

#### **L'Area è strutturata, con particolare riferimento alla nuova PDL , secondo i seguenti argomenti:**

- **Nozioni di base sulle LAN e sulle WAN**
- **Internet ed Intranet**

#### • **Introduzione ad Internet**

- $\triangleright$  Cos'è Internet
- > L'organizzazione

#### • **Accesso ad Internet**

- $\triangleright$  Struttura della rete
- $\triangleright$  Gli indirizzi e le connessioni

#### • **I servizi principali di Internet**

- $\triangleright$  E-mail
- $\triangleright$  FTP
- $\triangleright$  News

#### • **La rete World Wide Web**

- ! Regole di comportamento degli utenti Internet
- ! Implicazioni legali per l'uso di software proveniente dalla rete

#### • **La rete MIUR**

- ! Regole di accesso al dominio miur.inf
- $\triangleright$  Corretto utilizzo e gestione delle directory condivise
- **Introduzione ad Outlook**
- **Principi di posta elettronica**

#### • **Ricezione ed invio di messaggi**

- $\triangleright$  Mittente, destinatario e copia conoscenza
- > Priorità
- $\triangleright$  Allegati
- > Rispondere a messaggi
- $\triangleright$  Inoltro
- > Cancellazione di messaggi
- $\triangleright$  Ricerca di messaggi

# **4. Organizzazione dell'intervento formativo**

Il modello di formazione che verrà adottato è definito "Modello di formazione integrata". Questo modello prevede l'integrazione di:

- o formazione in aula;
- o autoformazione (con l'ausilio di materiale on-line oppure su CD Rom);
- o tutoring on-line (attraverso la creazione di comunità di utenti supportati da Tutor).

Il percorso formativo per ciascuna edizione di corso prevede una durata totale di circa 11 giorni ed è articolato su 3 giornate di aula e 8 giornate di autoformazione e di assistenza on-line, secondo la struttura riportata nello schema successivo.

Le giornate di formazione a distanza che seguono l'intervento in aula hanno lo scopo di rinforzare e consolidare i concetti appresi e di consentire ai partecipanti di ricevere assistenza sulle eventuali incertezze nelle prime attività sulla nuova postazione di lavoro.

Si stima che l'impegno per ogni giornata in auto-istruzione sia di 1 ora di studio al giorno.

Si riporta di seguito lo schema grafico di pianificazione del percorso formativo (una classe per una edizione).

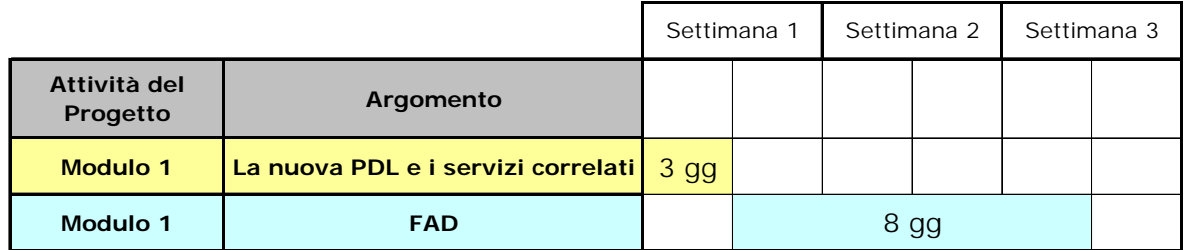

Schema del percorso formativo "La nuova PDL e i servizi correlati"

Per la pianificazione di dettaglio si fa riferimento al documento FO-GE-PAF-Piano di Formazione-AAAAMM-1.0.xls.

Si riporta di seguito il dettaglio delle varie fasi dell'intervento formativo:

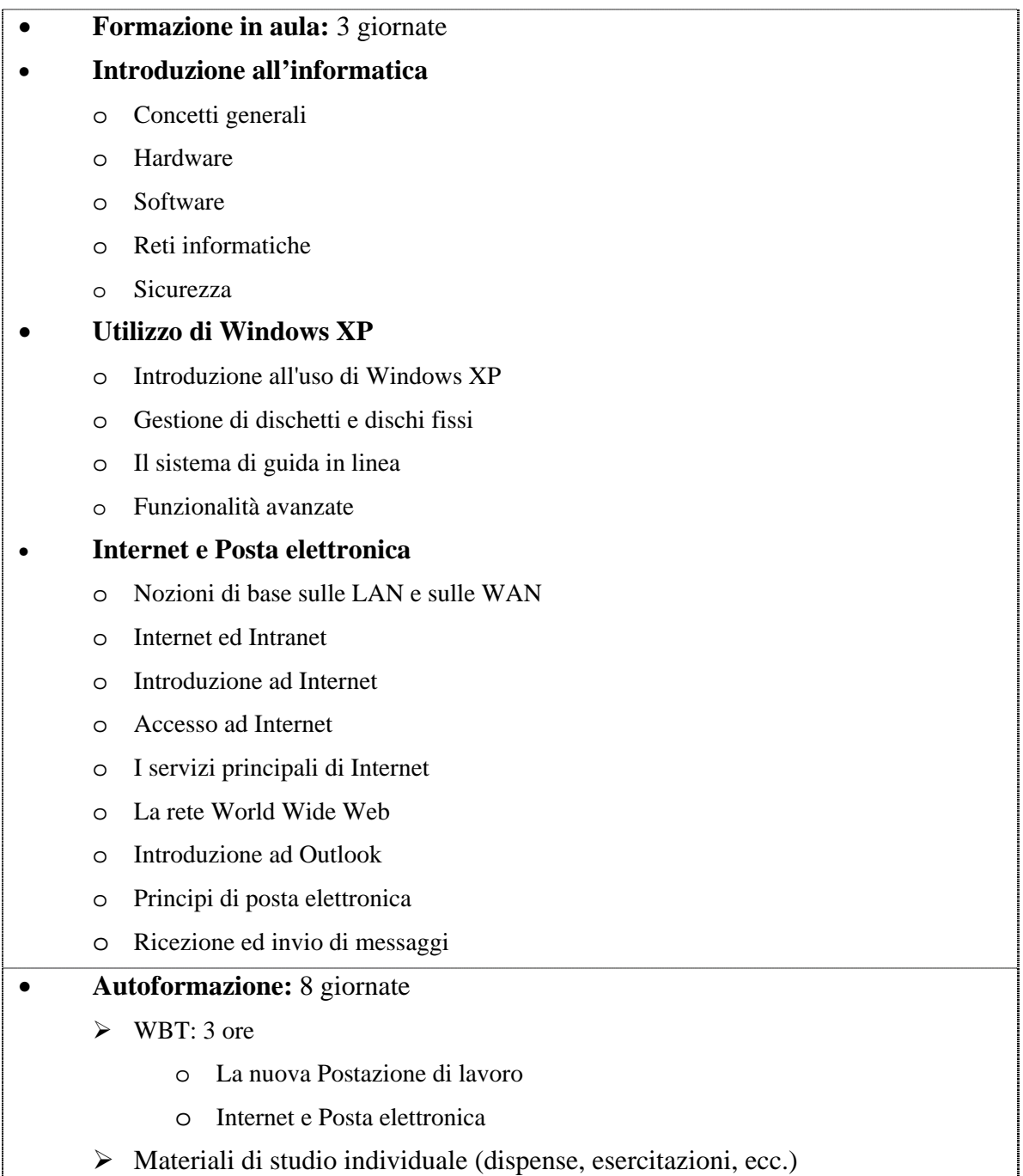

## **1. Aula (Req. 1)**

Per la pianificazione di dettaglio si fa riferimento al documento FO-GE-PAF-Piano di Formazione-AAAAMM-1.0.xls.

## **1. Margini di variabilità**

Il docente in aula è tenuto a rispettare la scaletta degli argomenti come illustrata nel programma del corso ed a trattare tutti i contenuti indicati.

Per quanto riguarda i tempi indicati per l'erogazione di ogni singolo argomento, è previsto un margine di adattamento da parte dei docenti (il nominativo verrà riportato all'interno del piano di qualità dell'intervento formativo, 527-Rac-PdQ-SE), che avranno così la possibilità, previa verifica delle conoscenze dei discenti presenti in aula, di descrivere in maniera più sintetica gli argomenti meglio conosciuti dai partecipanti, dedicando uno spazio maggiore agli argomenti meno conosciuti.

## **2. Materiali d'aula**

Durante la fase d'aula saranno consegnati ad ogni partecipante i seguenti materiali:

- Contratto formativo
- Slide commentate
- **Esercitazioni**

Le caratteristiche dei materiali indicati sono descritte nel documento "FO-GE-SRM-SpecificheRealizzazioneMateriali.1.0" al quale si fa riferimento per le specifiche di progettazione.

## **3. Caratteristiche delle aule**

I corsi si svolgeranno nelle aule messe a disposizione dall'Amministrazione. Il RTI verificherà la funzionalità delle aule attraverso la checklist di controllo delle aule 527-C006- 01A.

## **2. Autoformazione (Req. 2)**

I materiali di supporto che gli utenti avranno a disposizione per le attività di autoformazione saranno disponibili sul TRAMPI con accesso tramite password:

- WBT: 3 ore
- Dispense

## **3. Assistenza on-line (Req. 4)**

Durante l'attività di autoformazione gli utenti non saranno lasciati soli, l'autoformazione sarà accompagnata infatti da un servizio di assistenza on-line all'interno del sito TRAMPI.

Il modello formativo integrato proposto prevede infatti momenti di interazione a distanza mediati dal web che consentono l'avvio e lo sviluppo di comunità di apprendimento in cui i partecipanti ai corsi hanno l'opportunità di condividere la propria esperienza, le proprie conoscenze e competenze.

Per garantire la corretta gestione dei flussi di comunicazione tra tutti gli attori coinvolti (docenti, partecipanti ai corsi e Amministrazione) è prevista l'attivazione di una Redazione che avrà il duplice ruolo di recepire e segnalare le eventuali problematiche e avviare i relativi processi di soluzione con la collaborazione di uno **staff di tutor**, composto da una rappresentanza dello staff dei docenti, da un esperto di contenuti, da un referente dell'Amministrazione.

Per garantire un servizio di formazione continua e assistita, saranno attivati sul TRAMPI, i servizi a supporto alla formazione:

- " Tutoring on-line
- " Forum
- " FAQ

Tali servizi consentiranno agli utenti, con la attiva collaborazione dei tutor, di condividere best practice e soluzioni relative a situazioni problematiche, *just in time* e in stretta connessione con la quotidiana operatività.

Al termine dei giorni previsti di autoformazione assistita, gli utenti, che avranno costituito con l'ausilio dei tutor una comunità delle pratiche, potranno continuare ad interagire all'interno della piattaforma.

## **5. Personale docente e tutor**

Relativamente ai docenti, il RTI utilizzerà esclusivamente Docenti Senior con una anzianità di docenza superiore ai cinque anni. L'esperienza da loro maturata anche in attività di progettazione didattica e di tecniche informatiche specialistiche è sempre pluriennale. I docenti scelti per gli interventi di formazione sono stati preventivamente valutati sulla base dell'analisi «Curriculum Vitae Docente» e di un colloquio tecnico volto a valutare le competenze in merito agli argomenti del corso. In particolare l'analisi del curriculum vitae e il colloquio tecnico consentono di valutare se le capacità professionali del docente siano in linea con la metodologia didattica e dunque funzionali e necessarie al buon esito dell'intervento formativo.

Si prevede che i docenti possano svolgere due ruoli:

- Docente in aula
- Tutor nelle attività di assistenza on-line

# **6. Formazione ai formatori**

Nell'ambito dell'organizzazione dell'intervento formativo, è prevista l'erogazione di una giornata di Formazione ai formatori a cui parteciperanno i docenti e i tutor coinvolti nel progetto.

L'iniziativa ha lo scopo di presentare l'intervento nel suo complesso e sottolineare gli aspetti formativi che l'intervento riveste.

## **1. Aula**

La formazione in aula dei formatori è prevista entro le due settimane precedenti all'avvio delle attività di formazione.

**Contenuti:** le finalità, il programma, i tempi di erogazione e gli strumenti per la gestione delle attività in aula.

Saranno inoltre fornite indicazioni operative su come adattare i contenuti del corso al contesto di riferimento dei destinatari.

Al termine della sessione di formazione formatori dovrà essere redatta una relazione che raccolga le osservazioni e le richieste dei formatori, con lo scopo di evidenziare eventuali aspetti critici e raccogliere proposte di miglioramento dell'intervento formativo.

**Destinatari:** Il personale docente ed i tutor selezionati per l'intervento di formazione.

**Durata:** È prevista una giornata di formazione della durata di 6 ore circa.

## **2. Autoformazione**

Saranno forniti ai docenti tutti i materiali di supporto all'autoformazione previsti e predisposti anche per i destinatari dell'intervento formativo.

## **3. Assistenza on-line**

Si prevede l'attivazione all'interno del TRAMPI di uno spazio riservato ai docenti per la condivisione delle esperienze d'aula, delle criticità e delle soluzioni adottate

# **7. Documentazione didattica**

Durante la fase d'aula verrà fornito ai partecipanti un CD-ROM che conterrà sia il WBT, sia i materiali didattici realizzati per l'intervento formativo in formato stampabile (es. Contratto formativo, copia delle slide proiettate in aula, dispense, ecc.)

Per tutti i materiali menzionati verrà realizzato il documento FO-GE-SMA-Nuova PDL-N.V, al quale si dovrà fare riferimento per le specifiche di progettazione dei materiali didattici.

Ai suddetti materiali va aggiunto il questionario di gradimento aula (FO-GE-M002- QuestionarioGradimentoAula-N.V).

# **8. Valutazione dell'efficacia dell'intervento**

Al fine di valutare l'efficacia dell'intervento, si prevede la predisposizione di un sistema di verifica riferito ai tre elementi del modello di blended learning (aula – autoformazione – assistenza on-line).

Gli strumenti che comporranno tale sistema sono:

- **1.** questionario di gradimento
- **2.** questionario di valutazione
- **3.** verifica della partecipazione alle attività della comunità di apprendimento in rete

Il sistema di valutazione consentirà, al termine dell'intervento, di riconoscere ai partecipanti l'effettivo raggiungimento degli obiettivi di apprendimento.

Tale sistema assume come criteri e ambiti di riferimento i livelli di servizio individuati e garantiti nell'offerta, e si compone dei seguenti **strumenti**:

- 1. Il **questionario di gradimento** intende raccogliere informazioni relativamente alla soddisfazione degli allievi rispetto alle attività svolte nei diversi momenti dell'intervento formativo (aula, autoformazione, assistenza on-line).
- 2. Al fine di permettere valutare l'apprendimento agli allievi si propone di realizzare una batteria di **prove oggettive a scelta multipla**. Tali prove, pur essendo oggettive e a risposta chiusa, potranno essere orientate a valutare oltre che le conoscenze acquisite, anche le competenze e perciò potranno contenere anche quesiti riferiti alle situazioni e alle criticità che tipicamente potrebbero presentarsi durante lo svolgimento delle attività quotidiane, secondo un approccio per problemi.
- 3. Nell'ambito delle attività di assistenza on-line sarà possibile verificare la partecipazione degli utenti alle attività della **comunità di apprendimento in rete**. A titolo esemplificativo, potranno essere assunti come indice di tale partecipazione: la produzione di un elaborato di gruppo, il numero dei messaggi inviati.

Al termine dell'intervento si propone di rilasciare ai destinatari, che abbiano preso parte a tutte le attività previste, un **Attestato di partecipazione**.